**三、如何取消股票帐户?**

**股票账号如何关闭如何退出股票交易帐户-股识吧**

 $\infty$ 

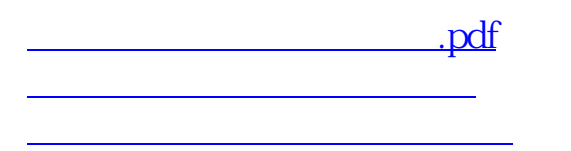

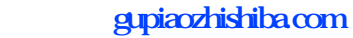

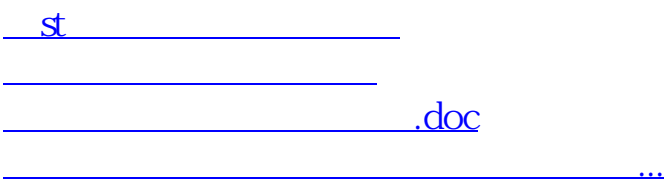

<https://www.gupiaozhishiba.com/chapter/3477024.html>